## OPD/PD-24 – Instruction for Completing Form

The OPD/PD24 form is to be used to submit to Programming Division - Program Section to identify and transfer funds on maintenance and construction projects. It is to be used on all systems. It should be used in conjunction with the automated or manual PD-1 form.

Most of the data needed will be in PAM, SYP, Project Pool, and Cardinal. Determine the amount of funds you need to transfer and consult with your Program Section District Team members to determine the types of funds that can be transferred. Verify sufficient funds are available to cover expenditures on donor project(s). If previous funds are identified to transfer, whether or not the federal funds have been obligated must be considered. **If future funds are identified you will need to include the FY in which the funds are to be transferred.**

Complete the form (use only 1 transfer request per form):

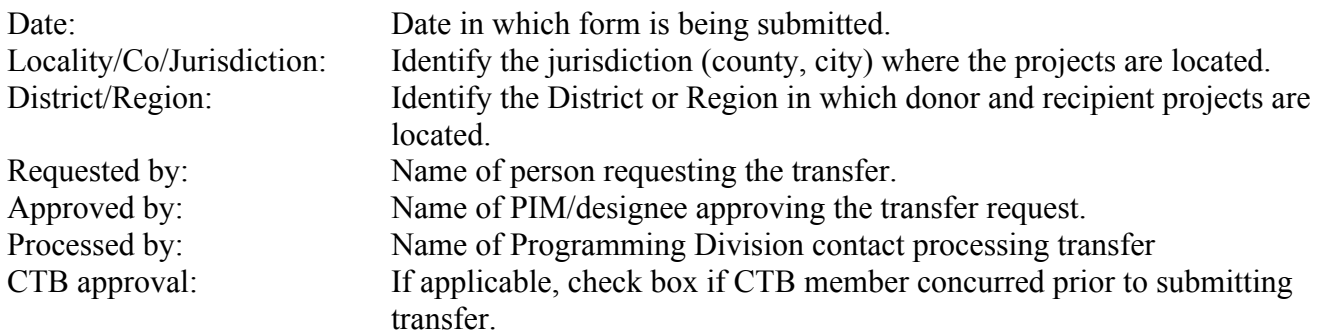

For the Donor & Recipient projects list (use only 1 Donor or 1 Recipient UPC per form):

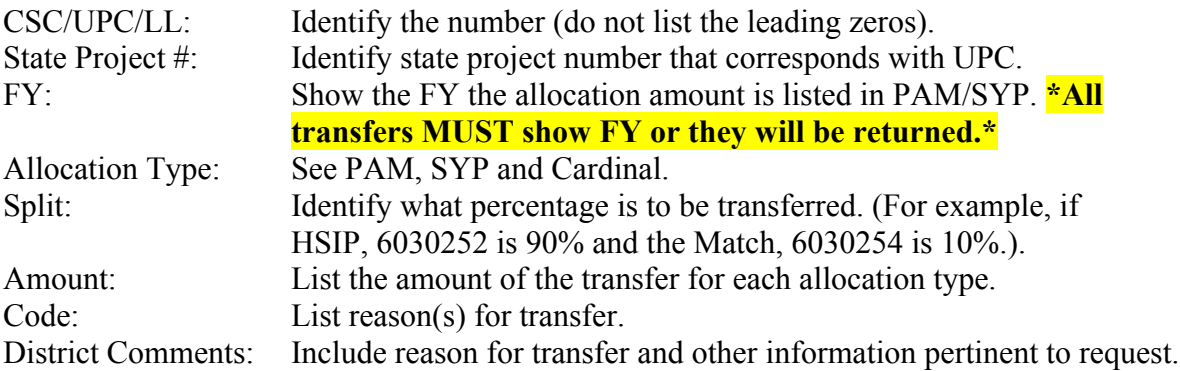

Submit the form to the appropriate Program Section District Team members. To find a list of Programming Contacts, click the link </insidevdot/div/pgm|4b42917f-49a8-49cc-80c7-f84eacc070f3> or from Inside VDOT click:

- Project Dev
- Under Libraries, Document Library
- The document "Programming Division Org\_Contact Information